# Recursive Algorithms

Introduction

Lecture 11

*by Marina Barsky*

[https://www.khanacademy.org/computing/computer](https://www.khanacademy.org/computing/computer-science/algorithms/recursive-algorithms/a/recursion)science/algorithms/recursive-algorithms/a/recursion

# Algorithms can call other algorithms

```
Algorithm h(integer x)
   return x - 5
```

```
Algorithm g(integer x)
   y = h(x - 10)return 2*y
```

```
Algorithm f(integer x)
```

```
y = g(3*x)return y + 1
```

```
z = f(5)print (z)
```
- What is printed?
- A. 10
- B. 1
- C. 4
- $D_{\cdot}$   $\cdot$  0
- E. None of the above

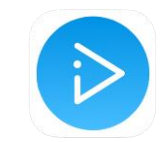

```
Algorithm h(integer x)
   return x - 5
```
Stack frames

```
Algorithm g(integer x)
   y = h(x - 10)return 2*y
```
Algorithm f(integer x)  $y = g(3*x)$ return  $y + 1$ 

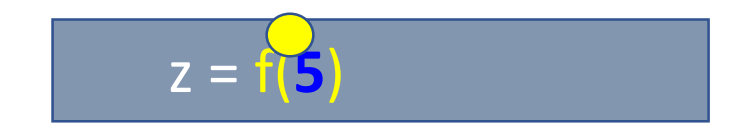

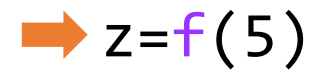

```
Algorithm h(integer x)
   return x - 5
```
Stack frames

```
Algorithm g(integer x)
   y = h(x - 10)return 2*y
```

```
Algorithm f(integer x)y = g(3*x)return y + 1
```
 $z = f(5)$ 

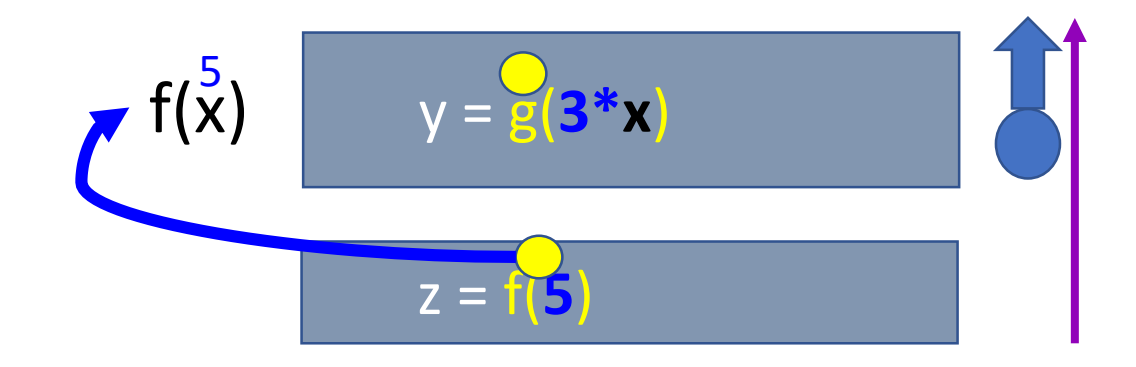

```
Algorithm h(integer x)
   return x - 5
```
Stack frames

```
Algorithm g(integer x)
   y = h(x - 10)return 2*y
```
Algorithm f(integer x)  $\rightarrow y = g(3*x)$ return  $y + 1$ 

 $z=f(5)$ 

$$
f(x)
$$
  $y = \frac{Q}{g(3*5)}$ 

```
y = g(3*5)
                              g(x)y = h(x - 10)f(x)Stack frames
                               15
Algorithm h(integer x)
   return x - 5Algorithm g(integer x)
   y = h(x - 10)return 2*y
Algorithm f(integer x)
   y = g(3*x)return y + 1
```
 $Z =$ <sup> $\ddagger$ </sup>

$$
z = f(5)
$$

```
y = g(3*5)
                               g(x)y = h(15 - 10)
                               f(x)Stack frames
Algorithm h(integer x)
   return x - 5Algorithm g(integer x)
\rightarrow y = h(x - 10)return 2*y
Algorithm f(integer x)
   y = g(3*x)return y + 1
```
 $z = 1$ 

```
z=f(5)
```
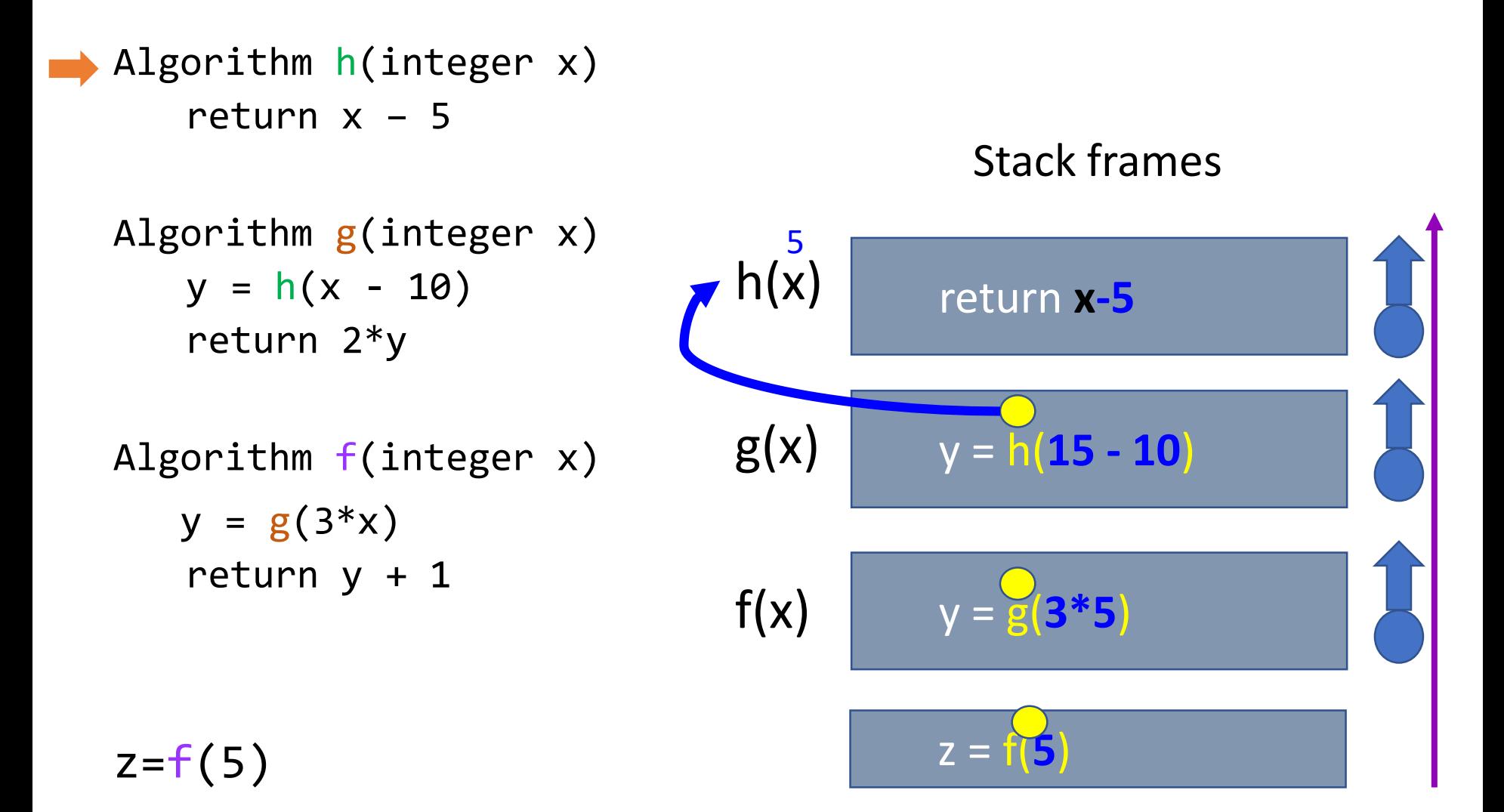

```
y = g(3*5)
                             g(x)z = 1y = h(15 - 10)
                             h(x) return 5-5
                             f(x)Stack frames
z = f(5)Algorithm h(integer x)
  return x – 5
Algorithm g(integer x)
   y = h(x - 10)return 2*y
Algorithm f(integer x)
   y = g(3*x)return y + 1
```
 $z = f(5)$ 

```
y = g(3*5)
                            g(x)y = h(15 - 10)
                            h(x) return 5-5 
                            f(x)Stack frames
Algorithm h(integer x)
   return x - 5Algorithm g(integer x)
y = h(x - 10)return 2*y
Algorithm f(integer x)
   y = g(3*x)return y + 1
```
 $z = 1$ 

 $z = f(5)$ 

```
y = g(3*5)
                             g(x)y = 0
                                       return 2*y
                             f(x)Stack frames
Algorithm h(integer x)
   return x - 5Algorithm g(integer x)
   y = h(x - 10)return 2*yAlgorithm f(integer x)
   y = g(3*x)return y + 1
```
 $z = 1$ 

```
Algorithm h(integer x)
   return x - 5
```

```
Stack frames
```

```
Algorithm g(integer x)
   y = h(x - 10)return 2*y
```
Algorithm f(integer x)  $\rightarrow y = g(3*x)$ 

return  $y + 1$ 

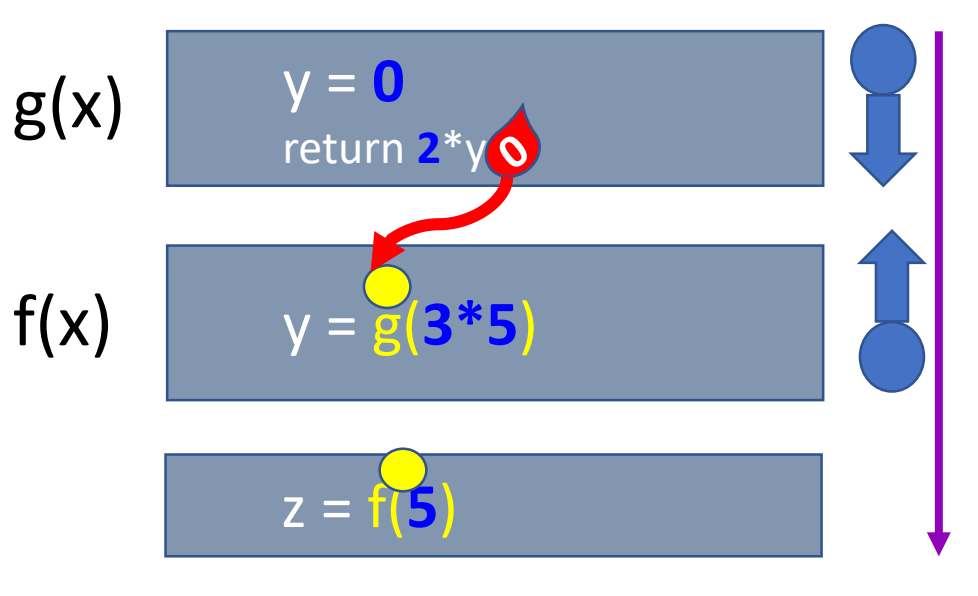

 $z = f(5)$ 

```
Algorithm h(integer x)
   return x - 5
```
Stack frames

```
Algorithm g(integer x)
   y = h(x - 10)return 2*y
```

```
Algorithm f(integer x)
  y = g(3*x)return y + 1
```
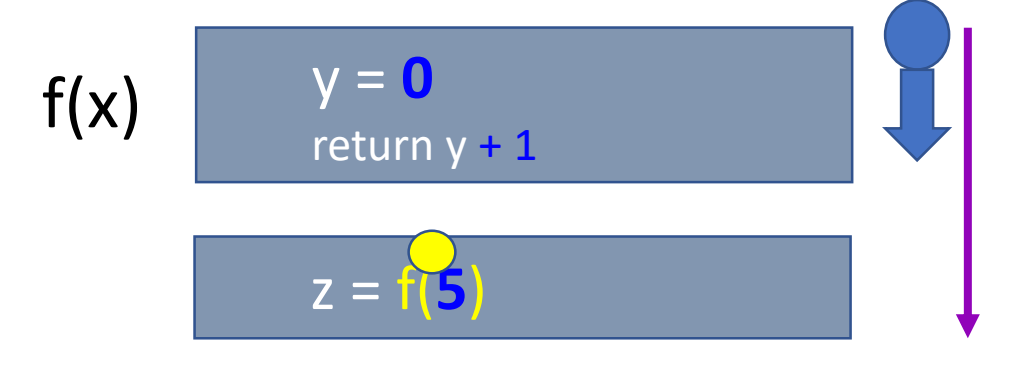

 $z=f(5)$ 

```
Algorithm h(integer x)
   return x - 5
```
Stack frames

```
Algorithm g(integer x)
   y = h(x - 10)return 2*y
```

```
Algorithm f(integer x)
   y = g(3*x)return y + 1
```
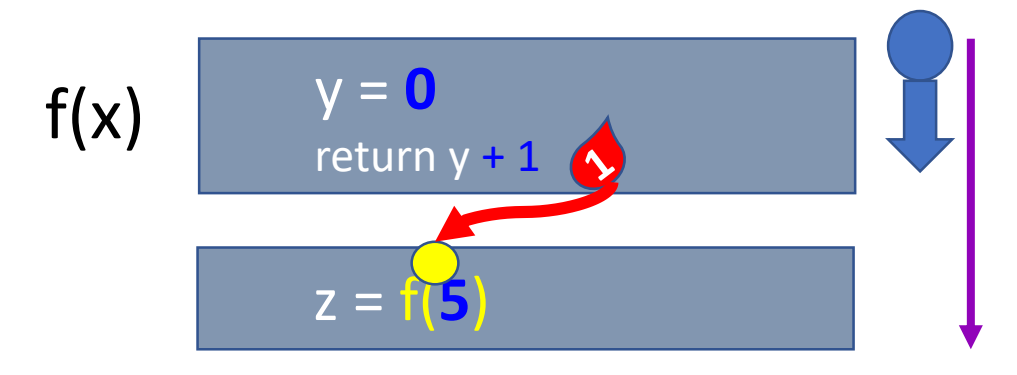

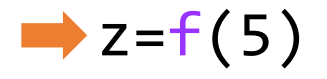

```
Algorithm h(integer x)
   return x - 5
```
Stack frames

```
Algorithm g(integer x)
   y = h(x - 10)return 2*y
```
Algorithm f(integer x)  $y = g(3*x)$ return  $y + 1$ 

$$
z = 1
$$

 $z=f(5)$ 

# An algorithm can call the same algorithm

• What will happen if we place call to algorithm *f*() inside algorithm *f*()?

```
Algorithm f(integer x)y = f(3*x)return y + 1
```
• The stack frames will pile up until memory permits and then the program will crash (**stack overflow!**)

# Recursive algorithms

- We can use algorithms which call the same algorithm inside them if the big problem can be broken into smaller subproblems, which require the same logic to compute
- Such problems are called *recursive problems*, and the algorithm which contains a call to itself is called a *recursive algorithm*

# Example of recursive problem: factorial

 $5! = 5*4*3*2*1$  $5! = 5 * (4!)$  $4! = 4 * (3!)$ etc... 4!

> $F(n) = n * F(n-1)$  for  $n > 1$  $F(1) = 1$ Recurrence relation

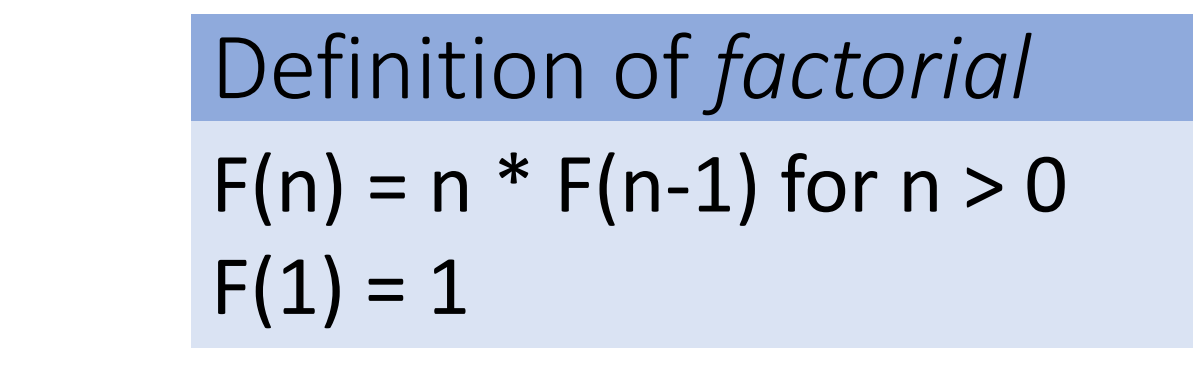

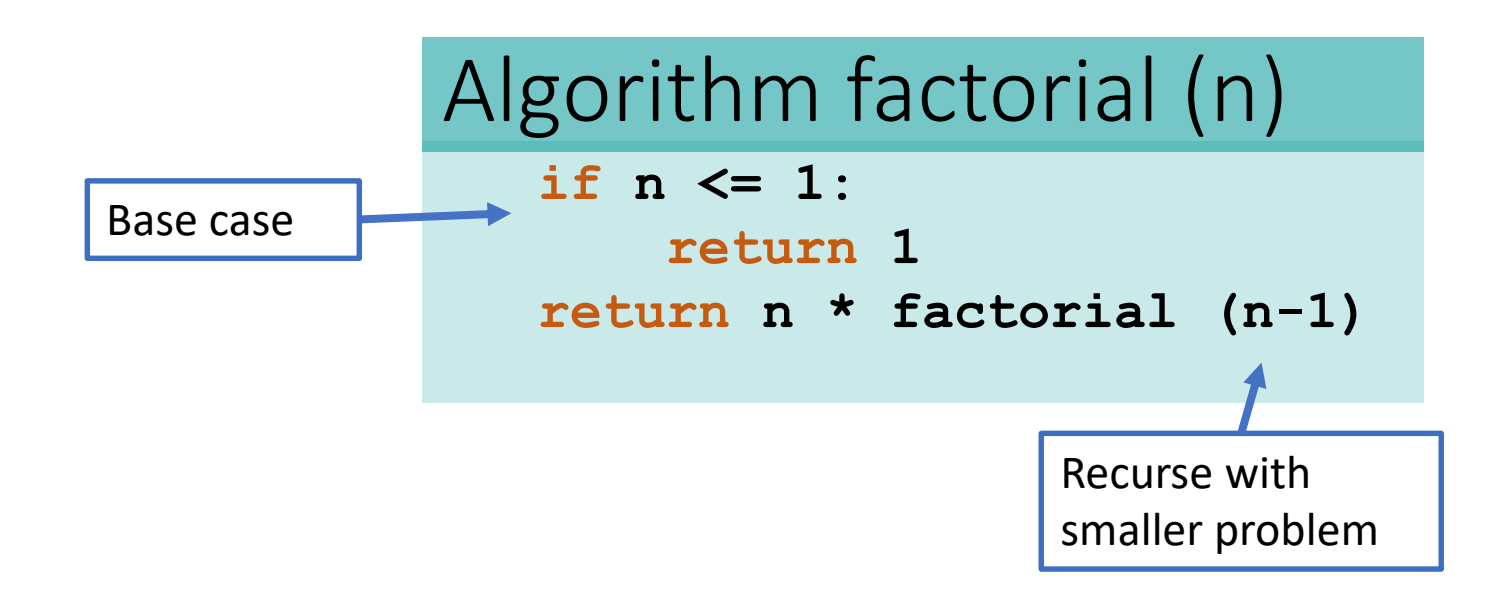

```
"The Stack"
```

```
Algorithm fac (n):
    if n <= 1:
        return 1
    return n * fac (n-1)
```
**a = fac (4)**

Loaded definition of *fac* to compute *fac(4)*, but cannot compute, needs to compute *fac(3)* first

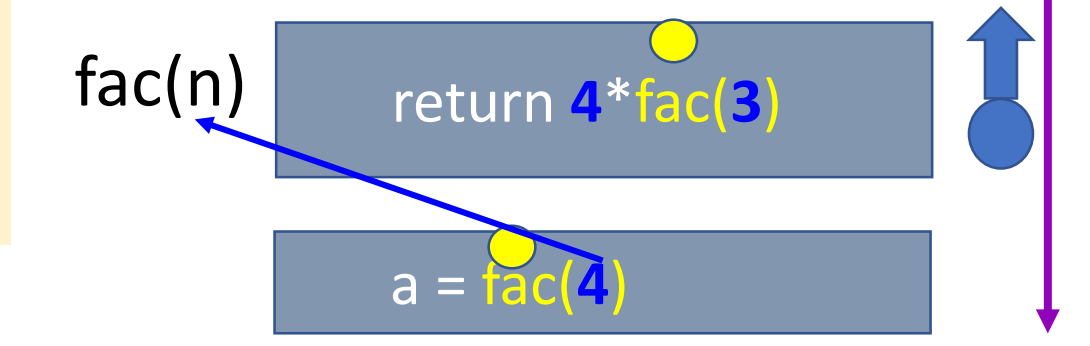

### **Algorithm fac (n): if n <= 1: return 1 return n \* fac (n-1) a = fac (4)** Behind the curtain: *factorial* return **4**\*fac(**3**) fac(n) a = fac(**4**) return **3**\*fac(**2**) fac(n) "The Stack" Loaded a **different copy** of *fac*, to compute *fac(3)*

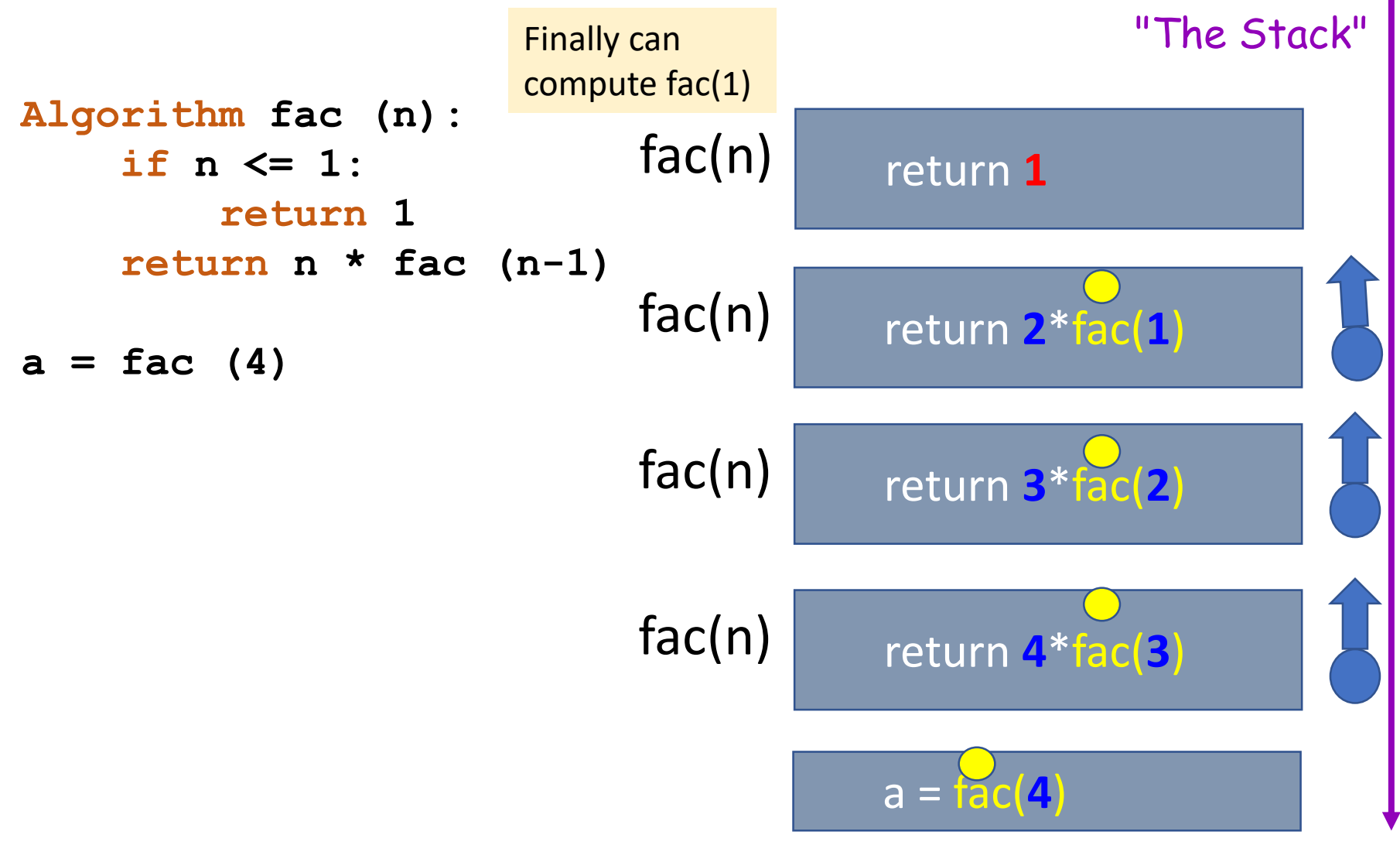

**Algorithm fac (n): if n <= 1: return 1 return n \* fac (n-1) a = fac (4)** return **4**\*fac(**3**) fac(n) a = fac(**4**) return **3**\*fac(**2**) fac(n)  $\mathsf{fac(n)}$  return  $2^*$  $\mathsf{fac(n)}$  return **1** 

"The Stack"

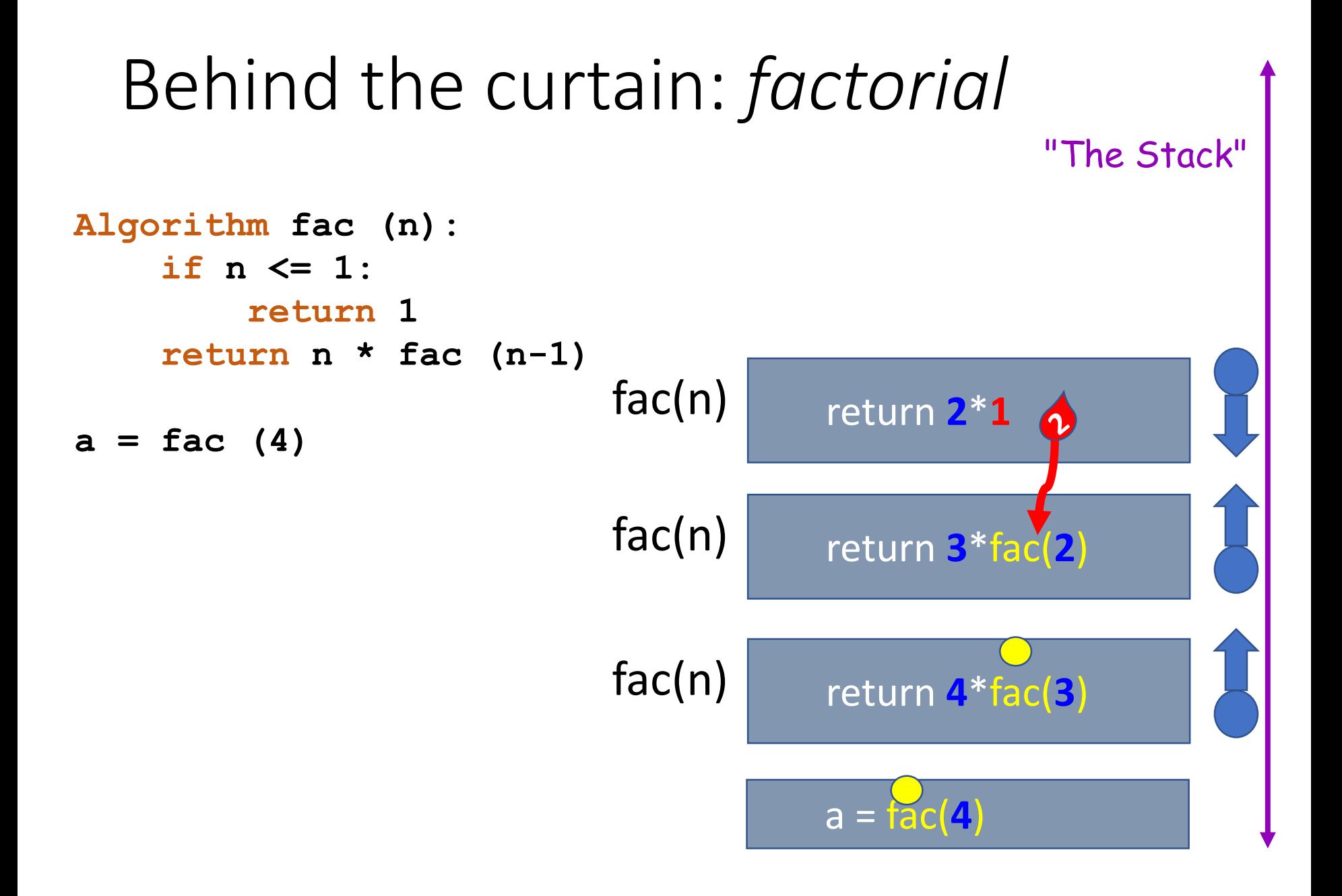

```
Algorithm fac (n):
    if n <= 1:
        return 1
    return n * fac (n-1)
```
**a = fac (4)**

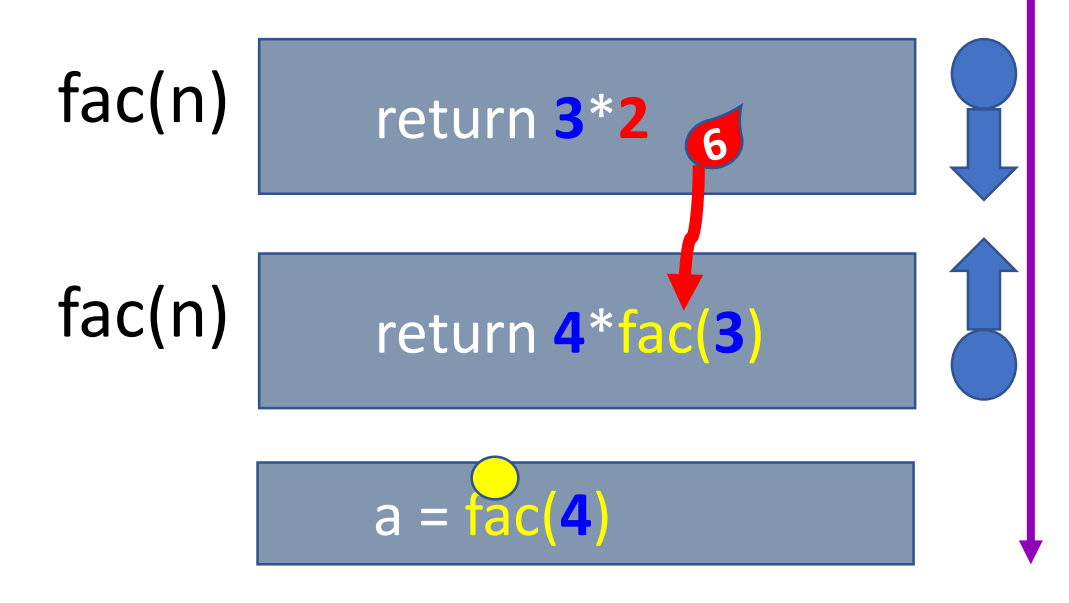

"The Stack"

"The Stack"

```
Algorithm fac (n):
    if n <= 1:
        return 1
    return n * fac (n-1)
```
**a = fac (4)**

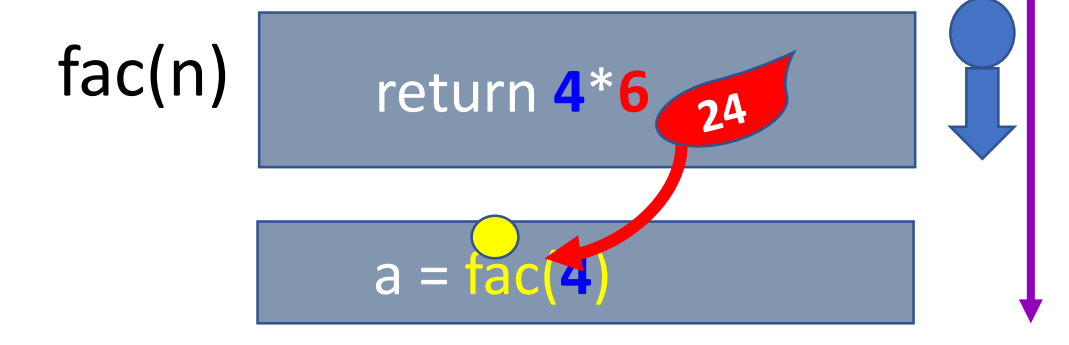

```
"The Stack"
```

```
Algorithm fac (n):
    if n <= 1:
        return 1
    return n * fac (n-1)
```

```
a = fac (4)
```
a = **24**

# Components of a recursive solution

### **Base case**

• A recursive solution must have **one or more (non-recursive) base cases** (when to stop) factorial $(1)$  = 1

### **Recursive Step**

• Recursive calls must **progress towards the base case**: a recursive solution to a problem of certain size should be expressed through the exact same solution **with a smaller problem size**

factorial(n) = n \* factorial(**n-1**)

### Recursive step

You are implementing algorithm *power(x,y)* for computing  $x^y$ . What is your recursive step?

A. power(x) = power(x,y-1)

B. power(x) = 
$$
x^*
$$
 power(x,y)

C. power(x) = 
$$
x^*
$$
 power(x, y-1)

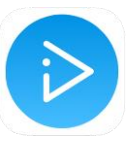

D. power(x) = y\*power(x-1,y)

E. None of the above

### Base case

You are implementing algorithm *power(x,y)* for computing  $x^y$ . What is your base case?

A. If  $x == 1$ , return  $x$ 

B. If  $y == 1$ , return  $x$ 

- C. If  $y == 0$ , return 1
- D. If  $y == 0$ , return 0
- E. None of the above

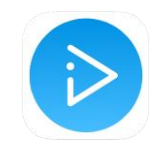

## Order 1. What is printed?

```
algorithm printNum(count):
   if count < 1:
       return
   print(count)
   printNum(count-1)
```

```
printNum(4)
```

```
A. 4 3 2 1 0
```
- B. 0 1 2 3 4
- C. 4 3 2 1
- D. 1 2 3 4
- E. Error: stack overflow

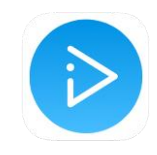

# What is printed? Solution

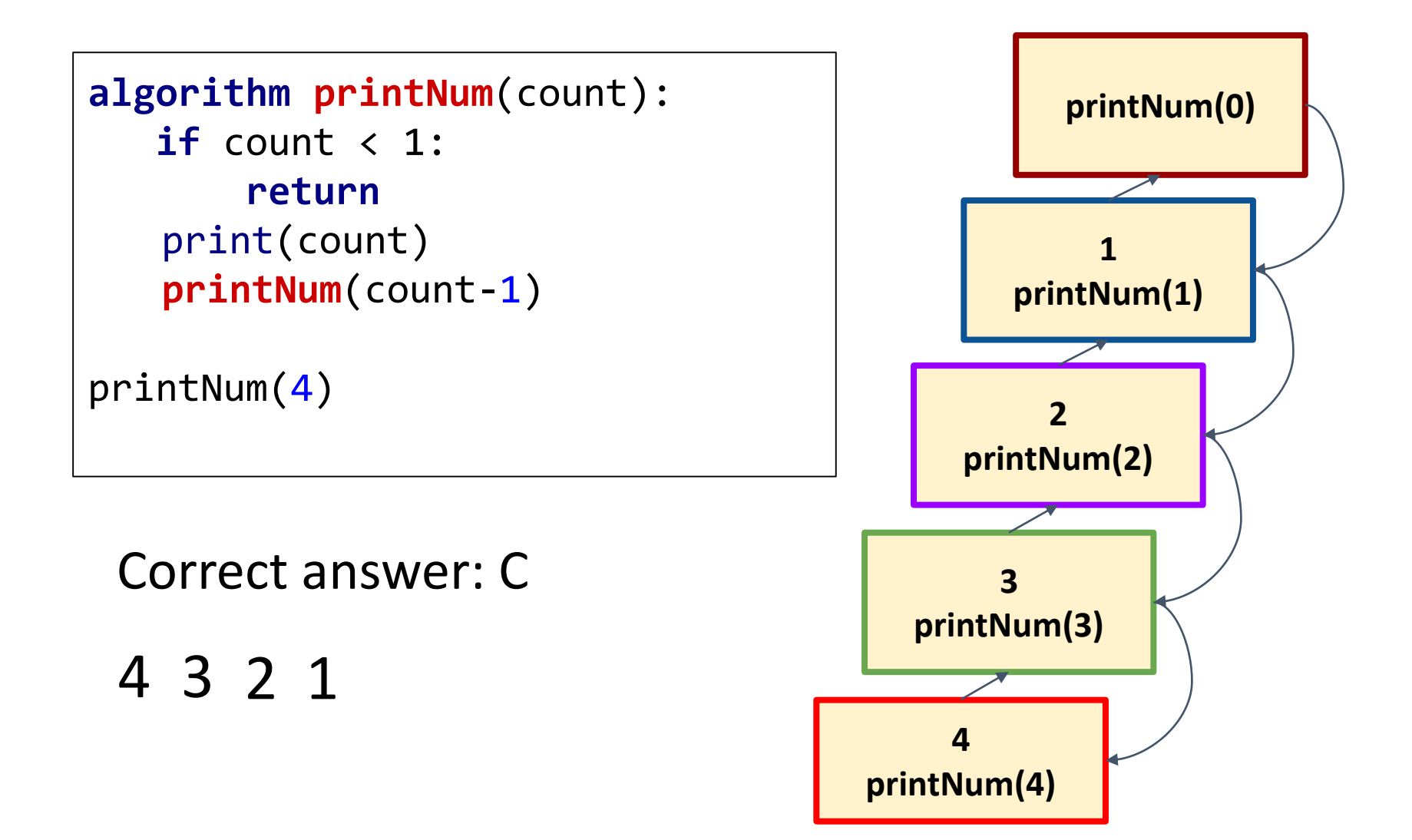

### Order 2. What is printed now?

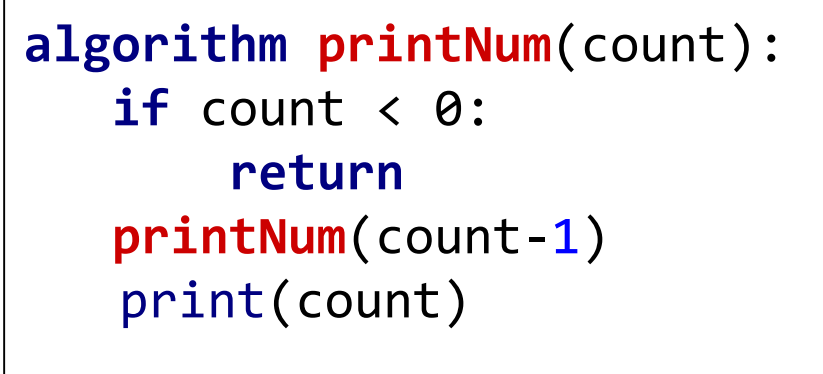

```
A. 4 3 2 1
B. 1 2 3 4
C. 4 3 2 1 0
D. 0 1 2 3 4
```
printNum(4)

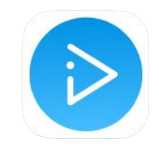

# Fun. What is fun(5)?

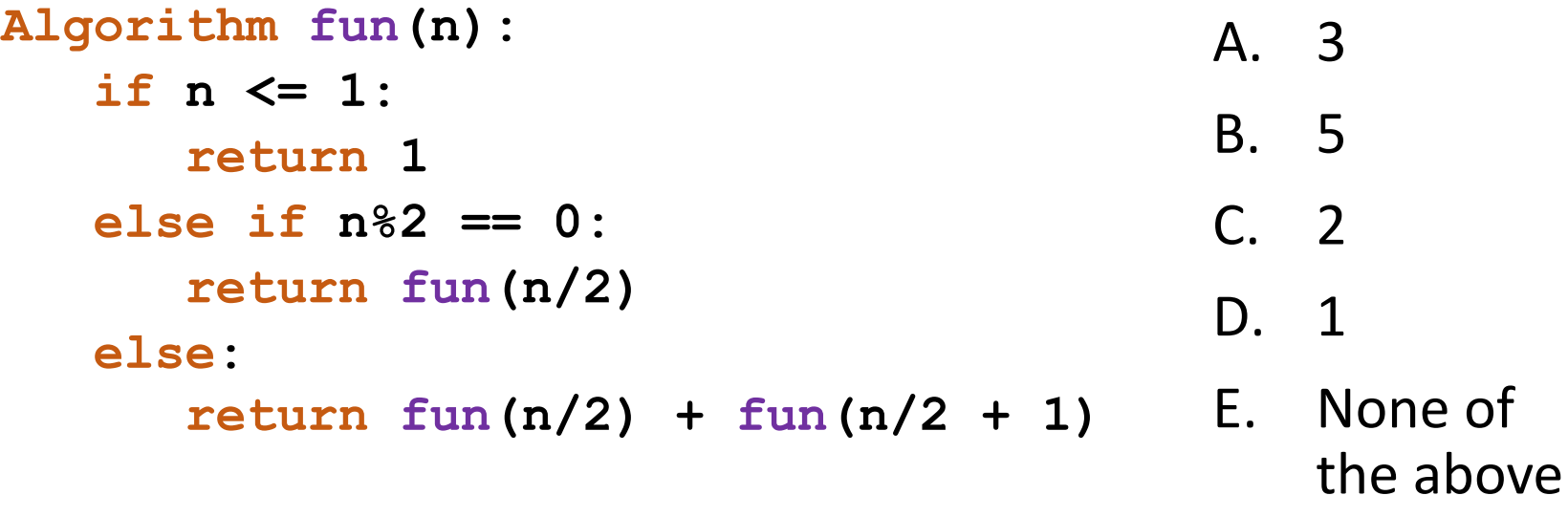

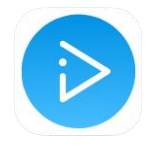

## Fun. What is fun(5)? Solution

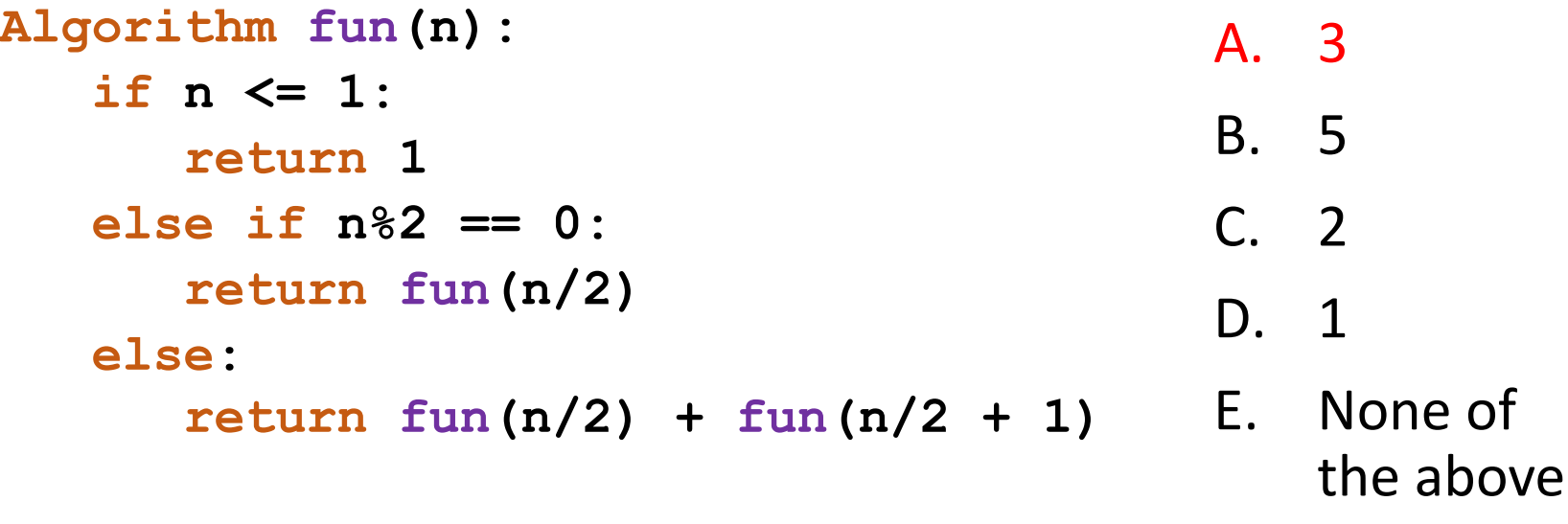

```
fun(5) = fun(2) + fun(3)fun(2) = fun(1)fun(1) = 1 \rightarrow fun(2) = 1fun(3) = fun(1) + fun(2) = 1 + 1 = 2fun(5) = 1 + 2 = 3
```
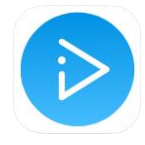

## Reasoning about time complexity

#### **Recursive step:**

**factorial (n) = n \* factorial (n-1)**

### **Recurrence relation for running time:**

Express running time for size *n* through running time for smaller input:  $T(n) = 1 + T(n-1)$ 

# Reasoning about time complexity

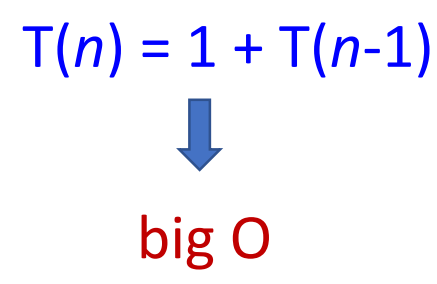

Steps:

- ❏ Draw recursion tree
- ❏ Estimate the depth of the tree
- ❏ Estimate work done at each level of the tree
- ❏ Add all level work together

### Factorial: recursion tree  $T(n) = 1 + T(n-1)$

Work at each level Input size at each level

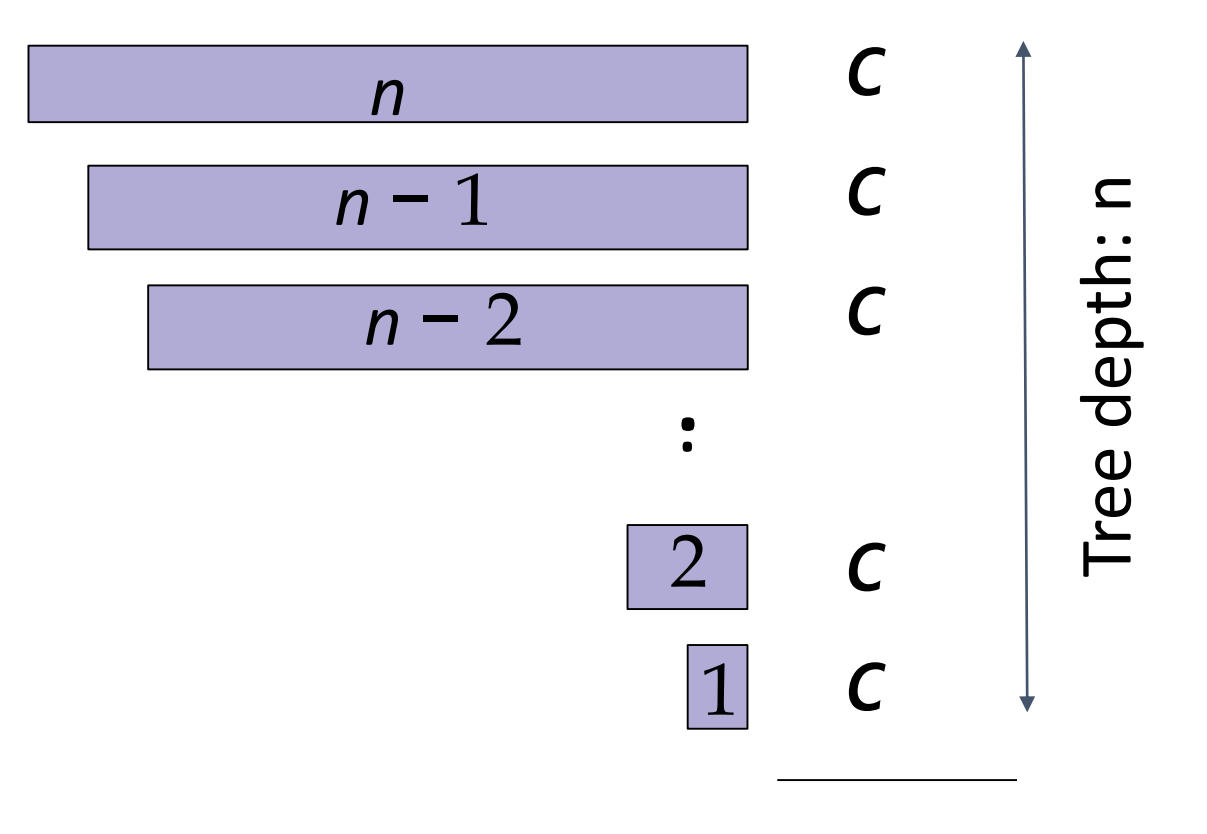

Total:  $cn = O(n)$ 

# Recursive Searching in Sorted Data

Separate and conquer

[https://www.khanacademy.org/computing/computer-science/algorithms/binary](https://www.khanacademy.org/computing/computer-science/algorithms/binary-search/a/binary-search)search/a/binary-search

### Problem: Searching in a sorted array

- Input: A sorted array *A*[*low . . . high*]  $(\forall$ *low* ≤ *i* < *high* :  $A[i]$  ≤  $A[i+1]$ ). A value *key* to search for.
- Output: An index, *i* , (*low* ≤ *i* ≤ *high*) where  $A[i] = key$ . Otherwise, return -1 (NOT\_FOUND).

# Searching in a Sorted Array

## Example

 $search(2) \rightarrow -1$   $search(20) \rightarrow 3$  $search(3) \rightarrow 0$   $search(20) \rightarrow 4$  $search(4) \rightarrow -1$   $search(60) \rightarrow 6$ 

> 3 5 8 20 20 50 60  $search(90) \rightarrow -1$ 0 1 2 3 4 5 6

# BinarySearch(*A, low, high, key* )

if *high < low* : return *-*1 *mid* = *low* + <u>*↓ high*<sup>-</sup>*low*</del></u> 2  $\overline{\mathsf{I}}$ if *key* == *A*[*mid* ]: return *mid* else if *key < A*[*mid* ]: return BinarySearch(*A, low, mid* − 1*, key* ) else:

return BinarySearch(*A, mid* + 1*, high, key* )

### |3 |5 |8 |10|12|15|18|20|20|50|60| 0 1 2 3 4 5 6 7 8 9 10

BinarySearch(*A,* 0*,* 10*,* 50)

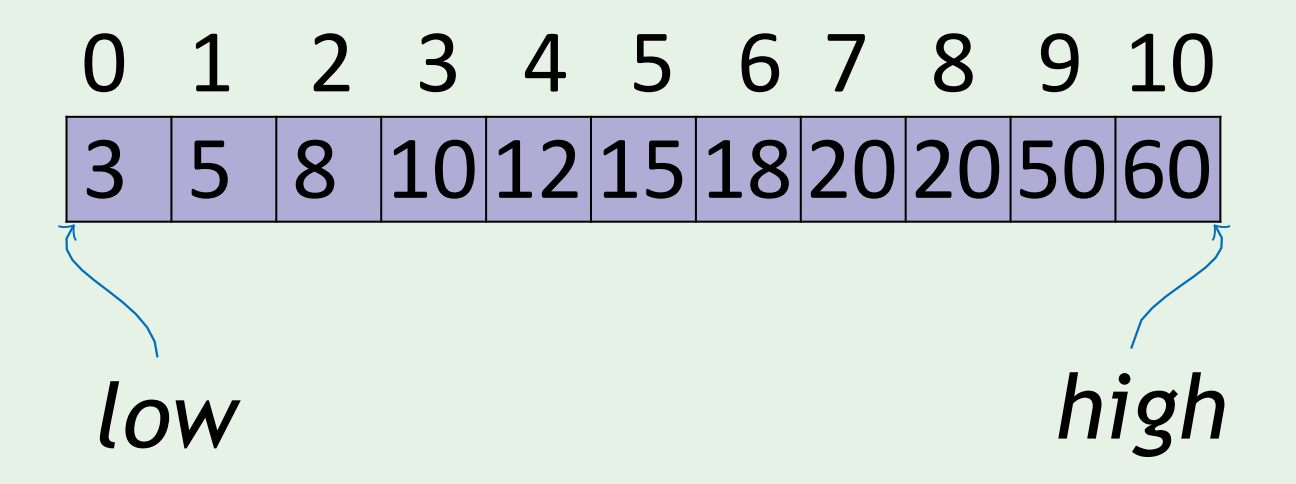

BinarySearch(*A,* 0*,* 10*,* 50)

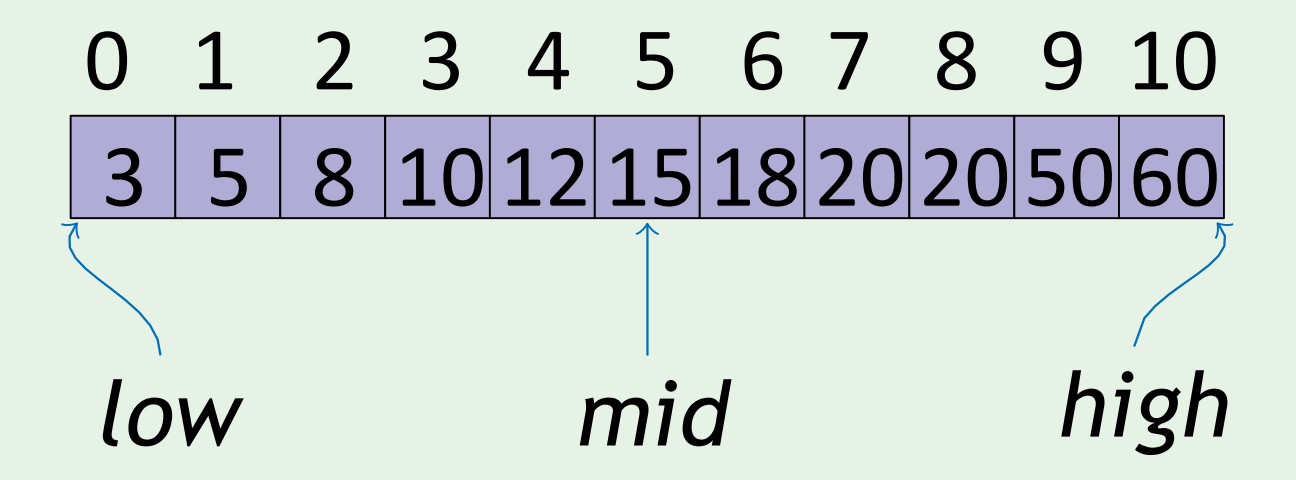

BinarySearch(*A,* 0*,* 10*,* 50) BinarySearch(*A,* 6*,* 10*,* 50)

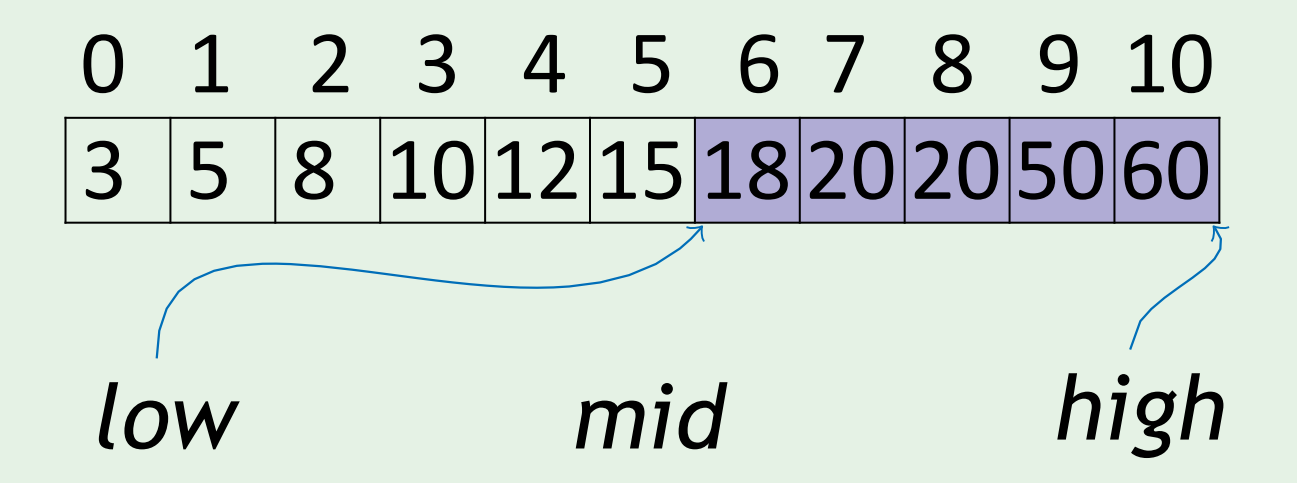

BinarySearch(*A,* 0*,* 10*,* 50) BinarySearch(*A,* 6*,* 10*,* 50)

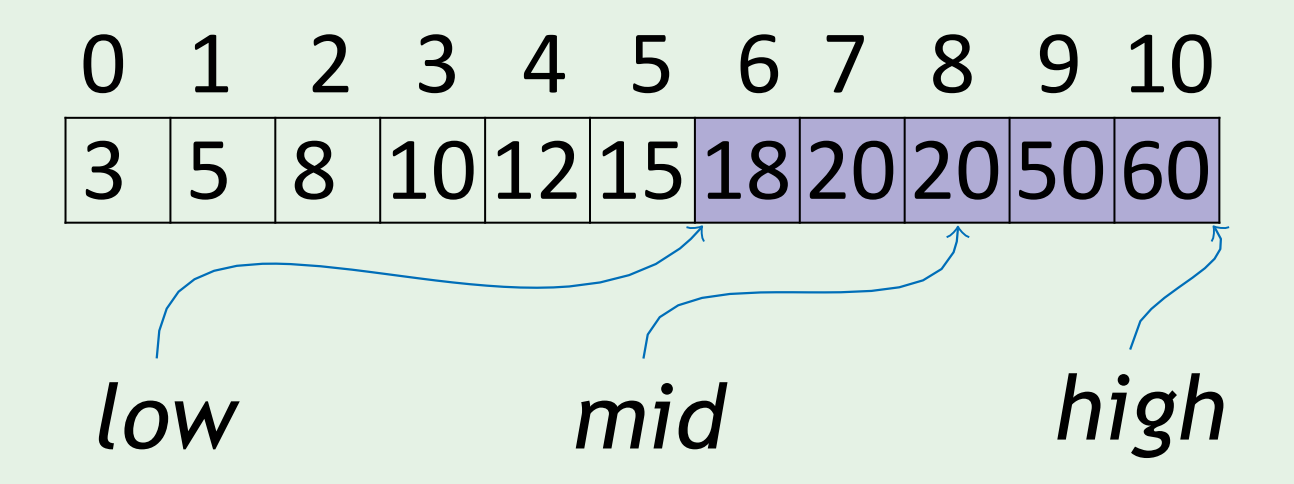

BinarySearch(*A,* 0*,* 10*,* 50) BinarySearch(*A,* 6*,* 10*,* 50) BinarySearch(*A,* 9*,* 10*,* 50)

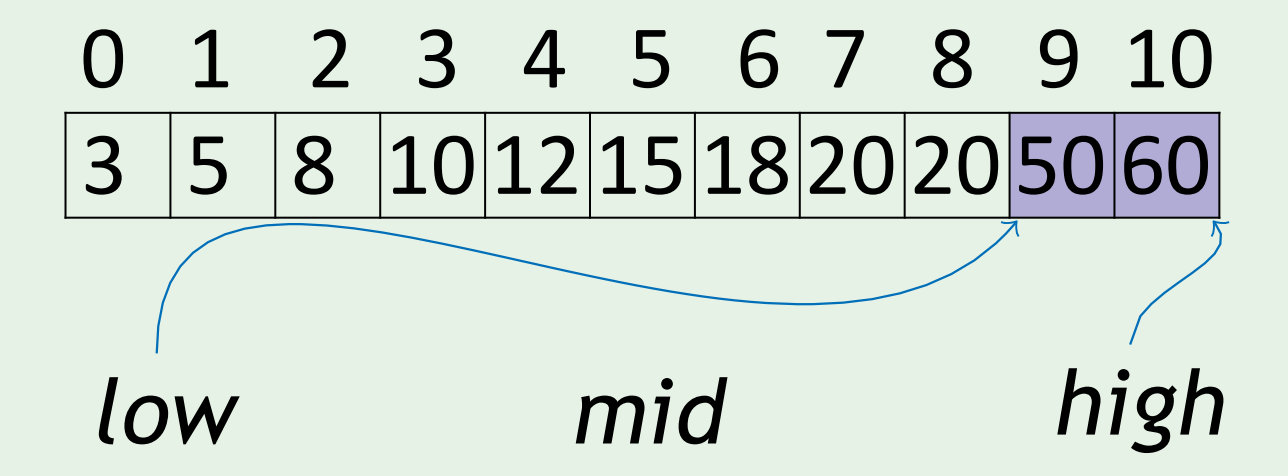

BinarySearch(*A,* 0*,* 10*,* 50) BinarySearch(*A,* 6*,* 10*,* 50) BinarySearch(*A,* 9*,* 10*,* 50)

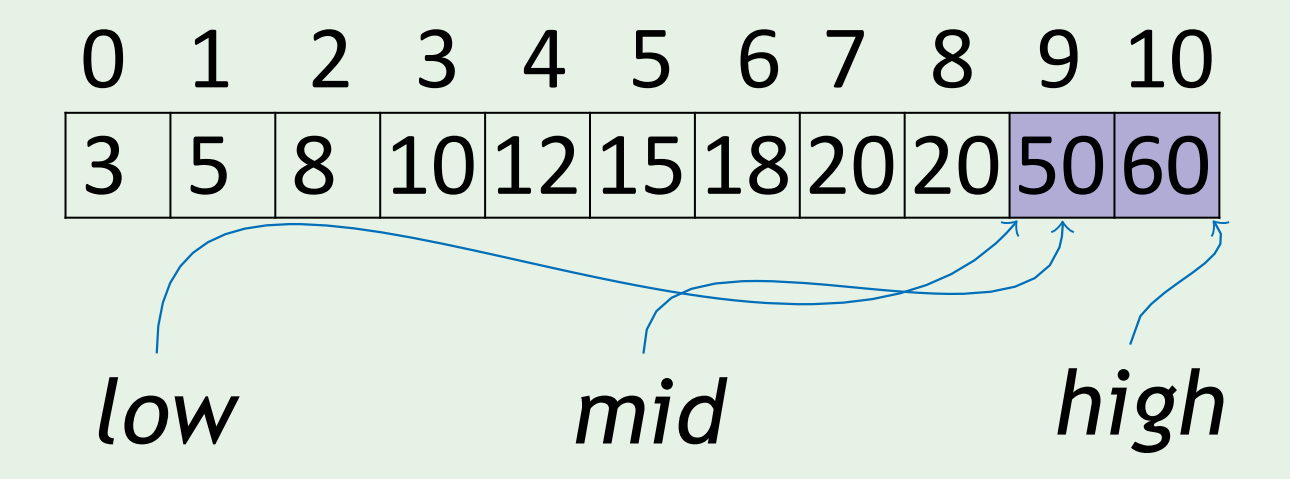

BinarySearch(*A,* 0*,* 10*,* 50) BinarySearch(*A,* 6*,* 10*,* 50) BinarySearch( $A$ , 9, 10, 50)  $\rightarrow$  9

|3 |5 |8 |10|12|15|18|20|20|50|60| 0 1 2 3 4 5 6 7 8 9 10

# Puzzle challenge: find the fake coin

- There are 8 identical-looking coins
- One of these coins is counterfeit and is known to be lighter than the genuine coins
- What is the minimum number of weighings needed to identify the fake coin with a two-pan balance scale without weights?

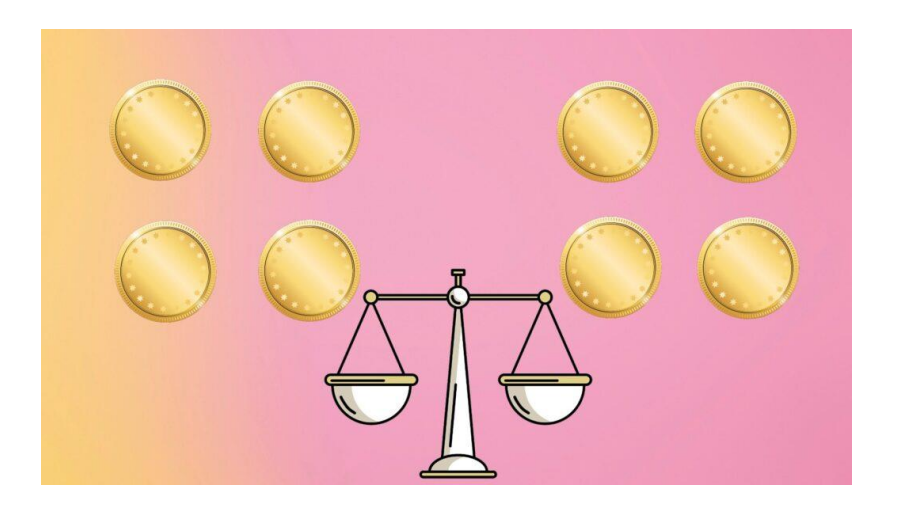

# Iterative Version

# BinarySearchIt(*A, low, high, key*)

```
low + \lfloor \frac{-high - low}{2} \rfloor2
while low ≤ high:
   mid = low + \lfloor \frac{mgn - row}{2} \rfloorif key = A[mid]:
      return mid
   else if key < A[mid ]:
      high = mid − 1
   else:
       low = mid + 1return -1
```
# Iterative Version

# BinarySearchIt(*A, low, high, key*)

### *low* +  $\lfloor \frac{-high - low}{2} \rfloor$ *2* **while** *low* **≤** *high***:**  $mid = low + \lfloor \frac{mgn - row}{2} \rfloor$ if  $key = A$ [*mid*]: return *mid* else if *key < A*[*mid* ]: *high* = *mid* − 1 else:  $low = mid + 1$ return *-*1

Running time:

- The size of the input halves at each iteration
- Such loops terminate in *log n* steps
- At each loop iteration we do a constant number of operations
- So the running time is O*(log n)*

# BinarySearch(*A, low, high, key* )

if *high < low* : return *-*1 *mid* = *low* + <u>↓ *high*<sup>-</sup>*low*</u> 2  $\frac{1}{2}$ if *key* == *A*[*mid* ]: return *mid* else if *key < A*[*mid* ]: return BinarySearch(*A, low, mid* − 1*, key* ) else: return BinarySearch(*A, mid* + 1*, high, key* )

Recurrence relation for running time:  $T(n) = 1 + T(n/2)$ 

# Recursion Tree Binary Search:

**T(n) = 1 + T(n/2)**

Input size at each level

Work at each level

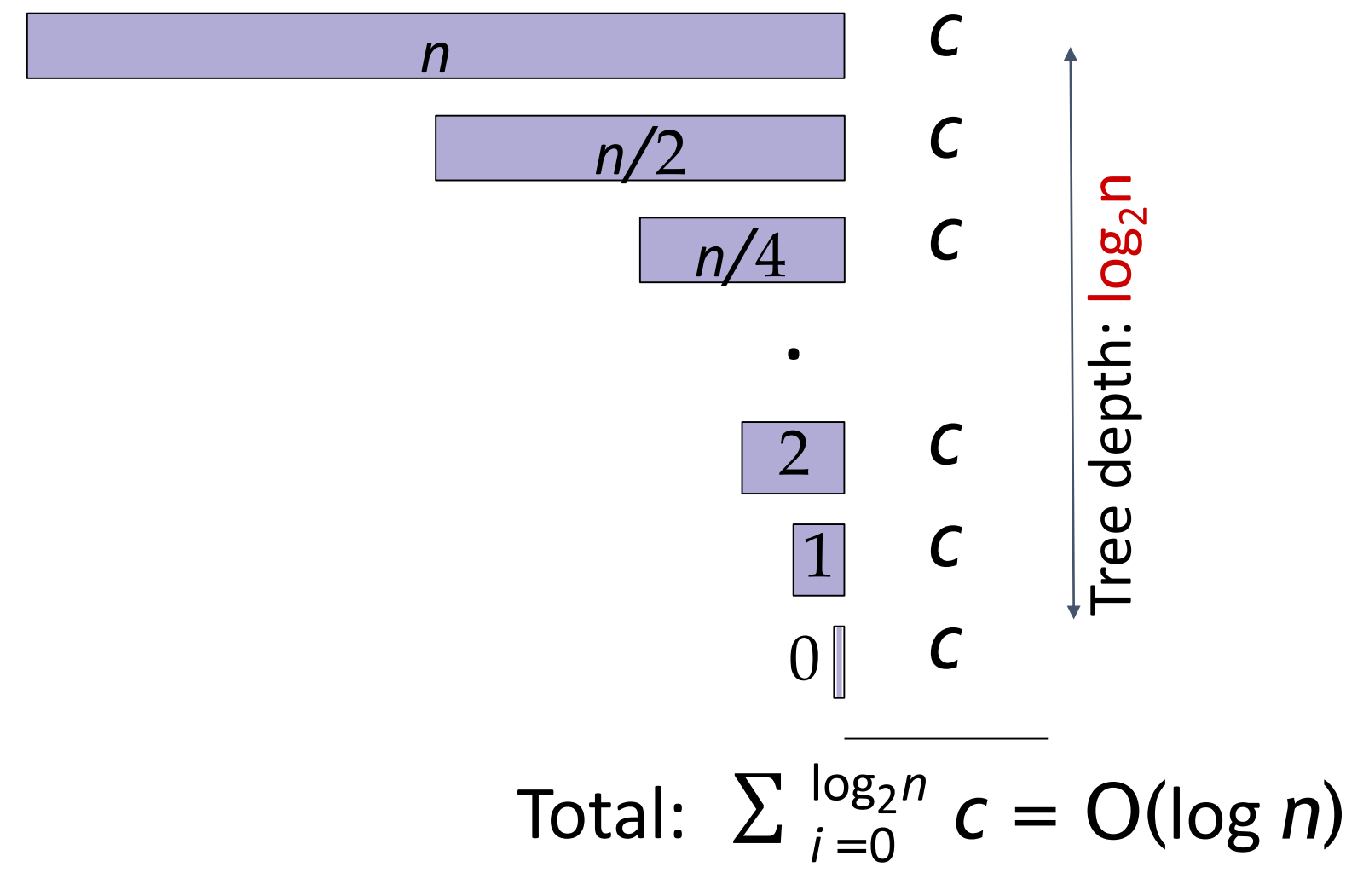

## Linear search | Binary search

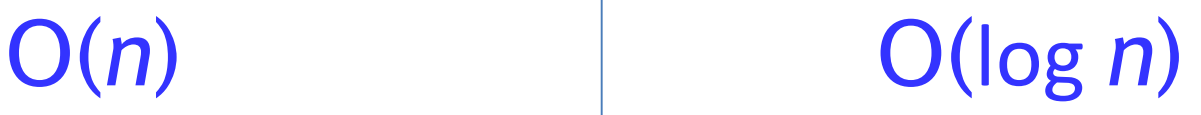

Calculating runtime of recursive algorithms is not always that easy

# Recursive Data Structures

# When recursion feels natural

- 1. The *problem* is defined recursively: factorial (n) =  $n *$  factorial(n-1) binarySearch(A, O, n) = ... and binarySeach(A, O, n/2)
- 2. The *structure* is defined recursively:

class Node { int data; Node next; }

class Node { int data; Node leftChild; Node rightChild; }

Linked List **Binary tree** 

# Example: recursive search in Linked Lists 1/3

**Algorithm recurFind (Node current, int target, int position)** 

**if** (current ==  $null$ ) **return -1; if (current.data == target)** Base case: current node is null, we reached the end of the Linked List, return -1

**return position;**

**return recurFind (current.next, target, position+1);**

**pos = recurFind(head, target, 0);**

# Example: recursive search in Linked Lists 2/3

**Algorithm recurFind (Node current, int target, int position) if (current == null) return -1; if** (current.data == target) 
Check current data **return position; return recurFind (current.next, target, position+1);**

```
pos = recurFind(head, target, 0);
```
# Example: recursive search in Linked Lists 3/3

**Algorithm recurFind (Node current, int target, int position) if (current == null) return -1; if (current.data == target) return position; return recurFind (current.next, target, position+1); pos = recurFind(head, target, 0);** Recur with the next node and also increment

position counter by 1

# Which correctly recursively finds the size of a Linked List?

```
public int size(Node n){
   if (n.next == null){
       return 1;
   } else {
       return 1 + size(n.next);
   }
}
```

```
A
```

```
public int size(Node n){
   if (n == null){
       return 0;
   } else {
       return 1 + size(n.next);
   }
}
```
C

```
public int size(Node n){
    int s = 1;
    if (n.next == null){
       return s;
    } else {
       s++;
       retun size(n.next);
    }
}
              B
D. More than one of the above
E. None of the above
```
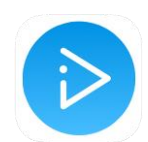

# Recursion: summary

- Recursive algorithms are particularly appropriate when the underlying *problem* or the *data* to be treated are defined in recursive terms
- To design a recursive algorithm:
	- 1. Think of the simplest possible input: that becomes the **base case**
	- 2. Imagine that we know a solution to the problem of size n-1. Think of the steps needed to convert this solution to the solution to a larger problem. This is your **recursive step**

# Recursion vs. iteration

#### ➔**Recursion**

- ◆Each recursive call **requires extra space** on the stack
- ◆If we get **infinite recursion**, the program will eventually run out of memory, cause stack overflow, and **the program will terminate**
- ◆ Solutions to some problems are easier to formulate recursively
- ➔**Iteration**
	- ◆Each iteration **does not require extra space**
	- ◆An **infinite loop could loop forever** since there is no extra memory being created
	- ◆Iterative **solutions** to a problem may not always be as obvious as a recursive solution

Generally, recursive solutions are slower than iterative solutions due to the overhead of function calls